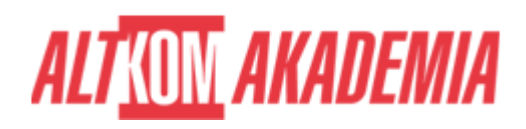

# **[Autodesk Revit kurs podstawowy z](https://prod.altkomakademia.pl/szkolenia/autodesk-revit-kurs-podstawowy-z-elementami-bim-360) [elementami BIM 360](https://prod.altkomakademia.pl/szkolenia/autodesk-revit-kurs-podstawowy-z-elementami-bim-360)**

[Autodesk Revit kurs podstawowy z elementami BIM 360](https://prod.altkomakademia.pl/szkolenia/autodesk-revit-kurs-podstawowy-z-elementami-bim-360)

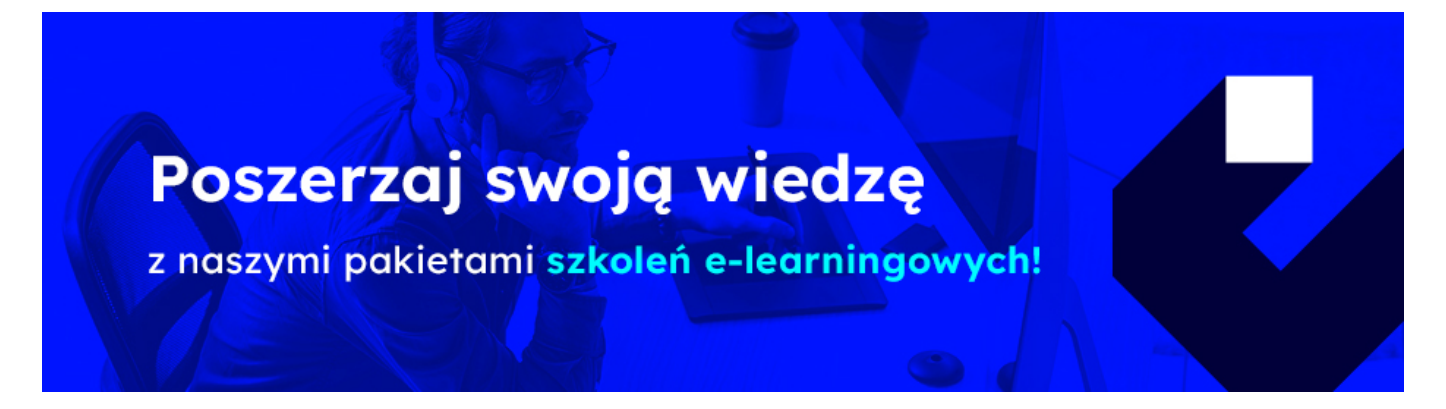

## **THE AIM OF THE COURSE**

Kurs przeznaczony dla osób zainteresowanych zapoznaniem się z programem Autodesk Revit. Uczestnik szkolenia zdobywa wiedzę i praktyczne umiejętności z zakresu tworzenia trójwymiarowego modelu oraz dokumentacji budowlanej. Szkolenie prowadzone jest przez Autoryzowanych Instruktorów Autodeskowych i składa się z bloków wykładowo-ćwiczeniowych, dzielonych przerwami.

# **THE BENEFITS RESULTING FROM THE TRAINING COMPLETION**

- Opanowanie praktycznej obsługi programu Autodesk Revit
- Certyfikat ukończenia szkolenia wydany przez Autoryzowane Centrum Szkoleniowe (Certificate of Completion)

### **EXPECTED PREPARATION FROM STUDENTS**

Podstawowa wiedza z zakresu projektowania obiektów kubaturowych.

#### **AGENDA SPOTKANIA**

Classroom

- 1. Omówienie Interface'u
	- Omówienie podstawowych narzędzi
	- Menadżer projektu

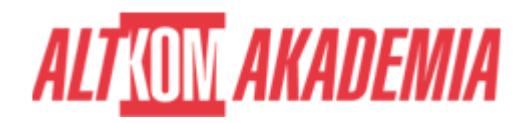

- Właściwości obiektu
- Najważniejsze skróty klawiszowe
- 2. Rozpoczęcie projektu
	- Ustawienie osi, modyfikacja ich odległości od siebie
	- Ustawienie kondygnacji
	- Ustawienie przekrojów
	- Skala
	- Poziom szczegółowości
	- Style wizualne
- 3. Ściany i słupy
	- Rodzaje ścian
	- Stworzenie własnej ściany zewnętrznej i wewnętrznej
	- Rysowanie ścian i połączenia
	- Modyfikacja ścian warstwy, materiały
	- Dzielenie ścian
	- Otwory w ścianie wstawianie i modyfikacja słupów
- 4. Stropy, sufity i schody
	- Rodzaje stropów
	- Stworzenie własnego stropu
	- Rysowanie stropu i połączenia
	- Modyfikacja stropu warstwy, materiały
	- Tworzenie schodów i poręczy
	- Wykonanie otworu i szybu w stropie
- 5. Okna i drzwi
	- Omówienie rodzin
	- Funkcjonalność rodzin
	- Wczytywanie rodzin
	- Sposób umieszczania okien i drzwi
	- Parametryczna modyfikacja okien i drzwi
- 6. Dach
	- Omówienie dachów
	- Rodzaje dachów
	- Sposoby rysowania dachu
- 7. Przekroje i elewacje

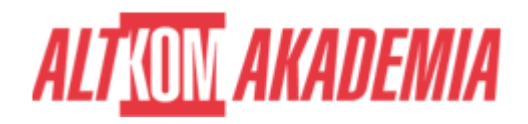

- Tworzenie przekrojów i ich modyfikacja
- Tworzenie elewacji i ich modyfikacja
- Tworzenie detali
- 8. Zastosowanie kłódek w projektowaniu
	- Parametryzacja stropów i ścian
	- Parametryzacja wysokości
- 9. Wykańczanie modelu
	- Nadawanie kreskowania
	- Edycja kreskowania
	- Ustawienia widoku
- 10. Kreowanie dokumentacji budowlanej
	- Wymiarowanie
	- Opisy
	- Legenda
- 11. Projekt zagospodarowania
	- Modelowanie terenu
	- Wstawianie zieleni
	- Tworzenie ramp
- 12. Detal
	- Tworzenie detalu
	- Edvcia
	- Wstawianie gotowych plików DWG jako detal
- 13. Arkusze i wydruk
	- Tworzenie i wczytywanie arkuszy
	- Modyfikacje arkuszy
	- Tabela rysunkowa funkcje
	- Umieszczanie rzutów i widoków na arkuszach
	- Skalowanie, docinanie widoku
	- Drukowanie arkuszy
- 14. Zestawienia
	- Tworzenie zestawień i przedmiarów
	- Zestawienia powierzchni

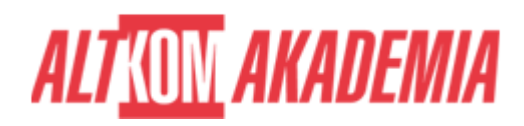

- Omówienie filtrowania
- 15. Współpraca z AutoCAD
	- Export,
	- Import DWG
- 16. Wydruki
	- Do PDF
	- Bezpośrednio na drukarki/plotery
- 17. Wstęp do tworzenia rodzin rodzin
- 18. Account Admin
	- Projekty
	- Członkowie zespołu
	- Firmy
	- Dostęp użytkowników
	- Analityka Project
- 19. Admin
	- Członkowie projektu
	- Firmy
	- Aktywowanie serwisów
	- Profil projektu
- 20. Moduły BIM 360
	- Wstęp do Document Management
	- Wstęp do Design Collaboration

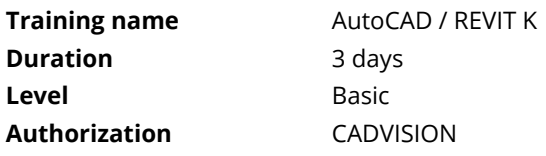